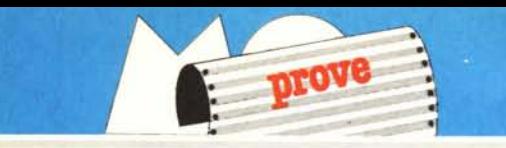

# *Amiga 2088 Bridge Board*

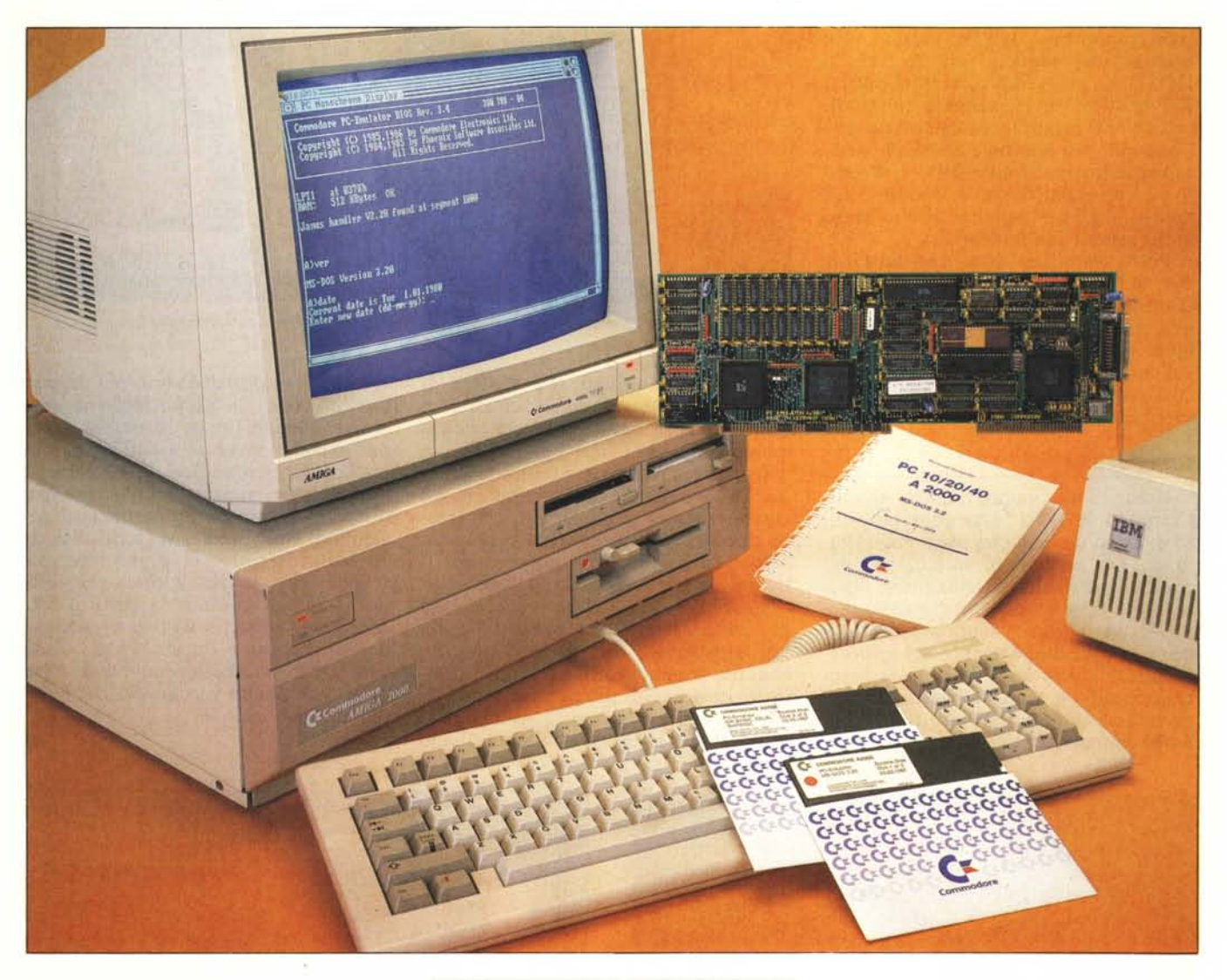

# **di Andrea de Prisco**

*Anche se le sembianze sono quelle tipiche di una scheda per computer, definirla tale potrebbe essere troppo riduttivo. Basta dare uno sguardo ai componenti: troviamo mezzo mega di Ram, un processore 8088, un controller per unità a dischi, una eprom con su scritto B/OS ... ehi, ma questo è un computer bello e buono! Altro che scheda di*  $e$ *spansione...* 

*Sissignori, la scheda Bridge Board si inserisce* sì *negli slot liberi del vostro Amiga 2000, ma il risultato ottenuto è* *di avere, da ... subito, non uno ma due computer nello stesso cabinet. Da segnalare, molto importante, la totale indipendenza dei due sistemi: potremo infatti lanciare sia applicazioni sull'Amiga che sul PC, senza che i task si rallentino l'un l'altro. <sup>11</sup> motivo è ovvio: avendo a disposizione due CPU separate, 1'8088 e il 68000, ciò che succede sul primo non interferirà minimamente sul secondo e viceversa. Se siamo interessati a questo ...!*

*Ma potremmo anche volere esatta-*

*mente il contrario, condividendo tra i due sistemi alcune periferiche più preziose come la stampante, il video o l'hard disk, eseguendo facilmente anche trasferimenti di file PC e Amiga e viceversa.*

*La domanda che molti in questo momento* si *saranno posti è senza dubbio: a cosa serve un computer «doppio»?*

*AI termine di questa prova (non saltate subito lì...) abbiamo ipotizzato alcune situazioni in cui l'oggetto potrebbe essere davvero utile.*

*Buona lettura.*

#### AMIGA BRIDGE BOARD

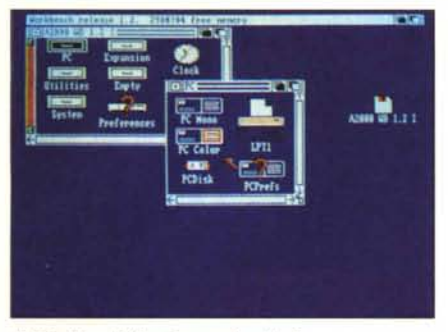

*Il Workbench fornito con la scheda.*

## **Emulatore?**

Sulla scatola nella quale viene venduta la Bridge Board (detta anche scheda Janus, in ricordo del mitologico personaggio Giano, mostro bifronte) è scritto «Emulator Kit» ovvero Kit per l'emulazione (MS-Dos). Analogamente, sulla EPROM presente sulla scheda troviamo l'iscrizione «EMU-BIOS» come dire BIOS di emulazione. Sulla scheda stessa, vicino ad uno dei due connettori troviamo ancora «PC EMULATOR A2000» ...

Permetteteci di dissentire da questa strana posizione presa dalla Commodore: la scheda Bridge Board non «emula» un bel niente! Si tratta di un computer MS-Dos completo di tutto e che funziona in MS-Dos... in quanto tale. Emulare, come da vocabolario, sta per «adoperarsi con impegno ad eguagliare qualcuno o qualcosa...». Qui gli unici che si sono adoperati con impegno sono i progettisti della scheda in questione che hanno approntato non un emulatore ma vera e propria compatibilità MS-Dos, senza compromessi, su un'unica scheda da inserire nell'Amiga. Tutto qui.

#### **Installazione**

La Bridge Board viene venduta assieme ad un drive da 5.25" compatib le 18M, manuali e dischi contenenti MS-Dos e GW-Basic più un bel manuale di installazione e uso, tradotto

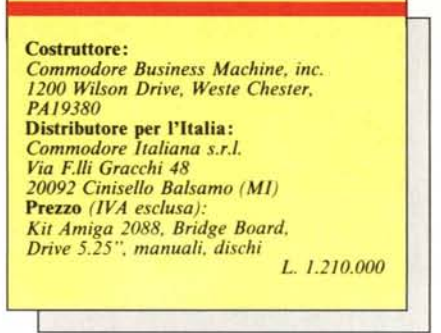

perfino in italiano, che noi abbiamo ricevuto (all'ultimo momento) nella versione preliminare. Completano la dotazione di serie un dischetto Amiga da 3.5" contenente varie utility, più una manciata di viti per il montaggio del kit all'interno dell' Amiga 2000.

A proposito del montaggio diciamo subito che non si tratta di una operazione ultra facile anche se, crediamo, non dovrebbe spaventare nessun utente Amiga. Come noto, in quanto a smanettomania, gli «amighi» non dovrebbero essere secondi a nessuno...

Per montare il kit occorre innanzitutto aprire l'Amiga 2000 svitando in tutto cinque viti, quattro sui due lati e una sul retro. All'interno riconoscere mo subito il bus Amiga composto da 5 slot da 100 pin e, più in alto, il bus PC compatibile formato da 4 slot da 62 pin, due dei quali dotati addirittura di estensione AT (presto dovrebbe arrivare anche una scheda dotata di 80286, tie' l). La seconda fase consiste nel montaggio del drive da 5.25", operazione che richiede lo smontaggio dell'mtero cestello porta drive. Esegui ta anche questa operazione, un po' noiosa a causa dell'eccessivo (bontà loro) numero di viti da svitare e avvitare, non resta che inserire la scheda Bridge Board, collegare l'alimentazione del drive e il cavo piatto tra questo e la scheda.

La Bridge Board, dotata di due connettori a pettine uno da 100 pin e l'al-

*La finestra PC-mono.* tro da 62 pin, deve essere inserita a «cavallo» tra i due bus interni all' Amiga 2000, il bus di sistema vero e proprio e il bus PC compatibile, normalmente disconnesso dal resto della macchina. Non a caso Bridge vuoi dire ponte, ponte tra i due bus, ma soprattutto ponte tra i due sistemi Amiga e Pc. Poi vedremo perché.

Later 800 Boy, 1.4

罐器罐罐

in the 1.01.19

## **L'elettronica**

Tornando alla scheda vera e propria, possiamo facilmente individuare le varie componenti che fanno di essa un computer completo di tutto. Troviamo il processore 8088 con accanto uno zoccolo vuoto atto ad ospitare felicemente il coprocessore matematico 8087, ben 512 K Ram per contenere programmi e dati MS-Dos, una EPROM contenente il BIOS, un controller per floppy disk, un po' di elettronica per il controllo dei due bus.

A questo si aggiunge il cosiddetto PC multifunction chip che «fa il resto»: in esso troviamo il controller per gli accessi DMA e per gli interrupt, nonché tutta la logica per la temporizzazione del bus PC. Proprio grazie a questo chip è stato possibile il «miracolo» del PC completo su un'unica scheda.

Accanto al banco di memoria da 512 K utilizzati, come detto, per i programmi MS-Dos, troviamo altra Ram per un totale di 128 K atta all'interfac-

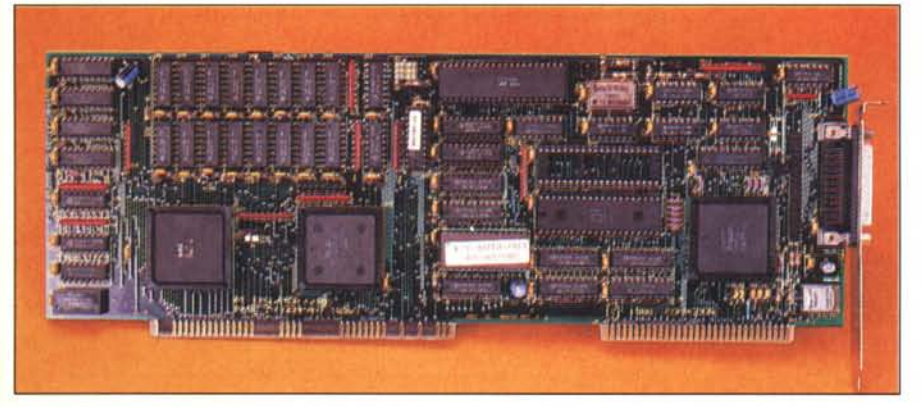

*La scheda Bridge Board: a destra installata in uno degli slat Amiga-PC.*

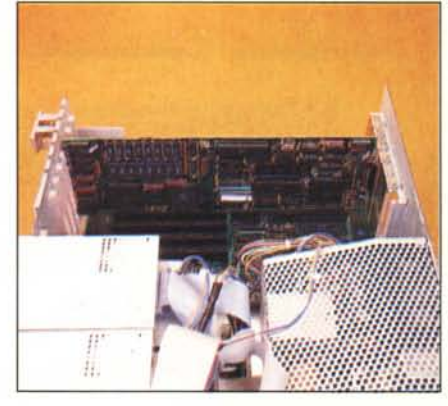

AMIGA BRIDGE BOARD

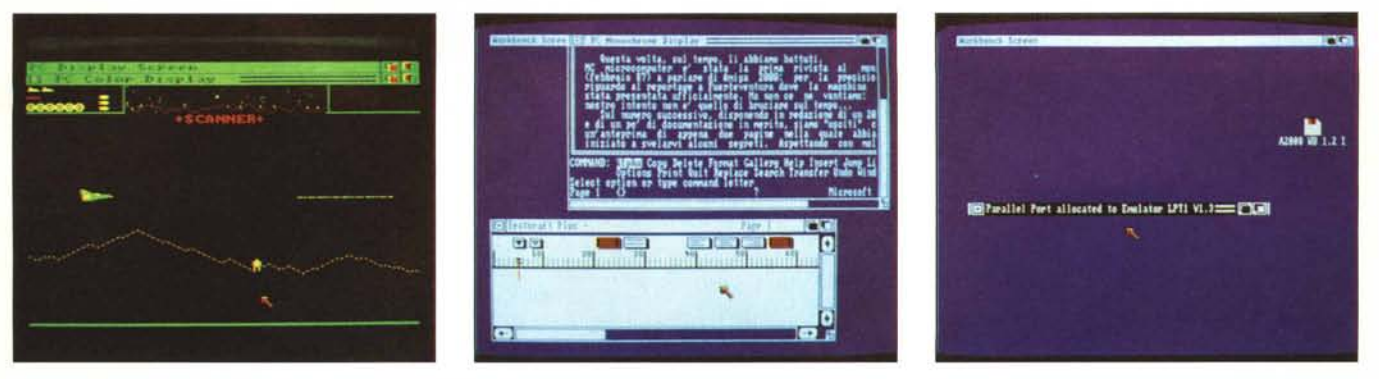

La finestra PC-color. Un programma Amiga e uno PC contemporaneamente. L'utility LPT1 per allocare la stampante al PC.

ciamento tra mondo PC e mondo Amiga. In essa trovano posto un grosso buffer per velocizzare i trasferimenti di dati tra le due macchine (ricordiamo che un Amiga 2000 dotato di Bridge Board non è un computer ma... due!), la mappa video a colori e monocromatica del PC, più altri 16 K di sincronizzazione/ comunicazione attraverso i quali i due computer si passano i segnali di sincronizzazione in modo da non entrare in collisione quando bisogna eseguire funzioni sullo stesso insieme di dati o sugli stessi dispositivi.

La nostra carrellata elettronica sulla Bridge Board termina segnalandovi la presenza del connettore per il floppy disk da 5.25" da montare all'interno del cabinet dell'Amiga, più la presa per floppy esterno «Amiga-compatibile» che si affaccia sul pannello posteriore della macchina una volta installata la scheda.

#### **Utilizzazione**

Installato il kit all'interno del nostro Amiga 2000 possiamo dare corrente al sistema. Inseriremo nel drive O, alla comparsa della classica manina, non il nostro solito Workbench ma quello fornitoci nella confezione dell'Emulator kit. Dal Workbench, aprendo prima l'icona del disco e poi quella dal cassetto PC, clickiamo su PC Mono. Questo programma permette di dialogare con la scheda PC e visualizza la pagina video di questa in una finestra di Intuition. PC mono, come dice il suo nome, mostra lo schermo monocromatico, PC color quello a colori. Possiamo anche aprirli tutt'e due insieme, cosi come aprire più finestre sullo stesso schermo. Con un semplice colpo di mouse possiamo poi far scomparire i bordi della finestra «toccata» e avere la pagina video del PC a tutto schermo. Da notare che tutte le attività di Amiga sono tutt'altro che paralizzate: con lo stesso mouse possiamo caricare qualsiasi altra applicazione Amiga e «giocare» coi due computer insieme.

Se poi la nostra applicazione Amiga è interfacciata col c1ipboard di sistema (come il NotePad, ad esempio) possiamo effettuare facilmente operazioni di taglia e incolla dai programmi MS-Dos.

PC mono e PC color hanno un'altra importante funzione: canale per la tastiera, normalmente allocata ai programmi Amiga. Per impartire qualsiasi comando MS-Dos, come per qualsiasi finestra Amiga, è necessario che questa sia stata precedentemente attivata clickandola. Se questo è, per così dire, automatico quando si visualizza il video tramite le utility PC color o PC mono potrebbe non essere tale quando si utilizza una scheda video separata per il PC: anche in questo caso, infatti, per problemi di «tastiera» è necessario comunque aprire una delle PC color o PC mono e rendere attiva una di queste prima di digitare qualcosa per la parte MS-Dos. Questo fino a quando la Commodore non rilascerà un'apposita utility che allochi la tastiera al PC senza visualizzare anche il contenuto del (suo) video.

Sempre nel cassetto PC troviamo alcune utility accessorie, LPT I e PCdisk, che permettono rispettivamente di utilizzare la porta stampante dell'Amiga come porta stampante del PC e di eseguire lo scambio di file tra i due «mondi» (funzione della Bridge Board come «ponte»). Lo scambio è abbastanza facile: l'unica accortezza sarà quella di lanciare l'utility Amiga PCdisk prima che la scheda Janus esegua il boot dell'MS-Dos, o eventualmente ripetere il boot di questa (con il solito Control  $+$  Alt  $+$  Del) se... non abbiamo fatto in tempo. Il trasferimento viene eseguito da MS-Dos utilizzando i comandi Aread e Awrite nella sintassi:

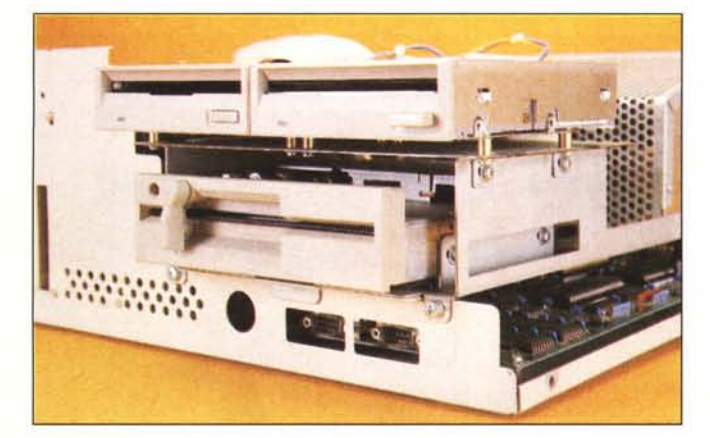

< comando> < sorgente> < destinazione>

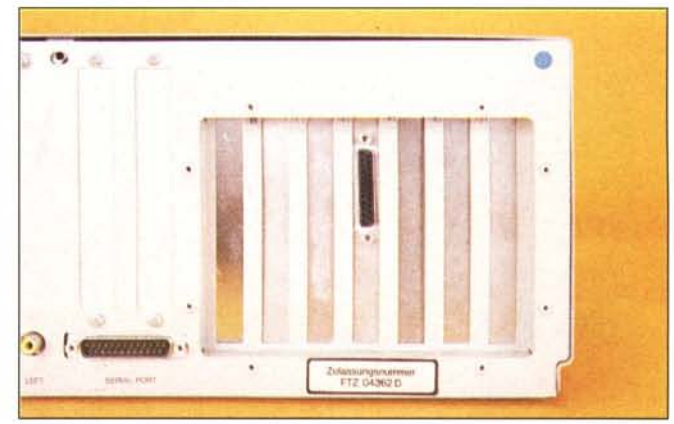

*La meccanica da* 5.25 *"fornita nel kit. Il retro del 2000 con la scheda JamlS installata.*

banalmente se <comando> è Aread, il file sorgente sarà un file di Amiga (allocato dovunque purché indirjzzabile, ovvio!) mentre il file destinazione sarà il file da creare nella memoria di massa del PC, se <comando> è Awrite succederà esattamente il contrario.

# **Espandibilità**

La differenza essenziale esistente tra il «piccolo» Amiga 500 e il più ingombrante 2000 sta appunto nell'espandibilità di quest'ultimo, facilitata dalla presenza di slot interni... liberi. Ma chi acquista un 2000 non lo fa certo per lasciare tali slot liberi: l'obiettivo dovrebbe essere quello di riempirli ben presto con varie espansioni secondo le proprie necessità. Se ciò non succede, sarebbe stato preferibile acquistare un 500: costa molto meno, offre praticamente lo stesso e... detto tra di noi, è anch'esso espandibile, solo un po' meno facilmente.

Una volta installata nell'Amiga 2000 la scheda Janus, avendo a disposizione non più di uno ma due bus (conseguentemente due serie di slot) le possibilità di espansione in un certo senso raddoppiano. Possiamo ad esempio inserire una bella scheda video, magari EGA, negli slot PC e VI~ sualizzare su un monitor separato i programmi del PC, guadagnandoci in velocità di refresh video. Tra l'altr non è necessario l'acquisto di un altro monitor (EGA a parte) in quanto lo stesso monitor dell' Amiga è dotato anche di ingresso RGBl (digitale) per la gioia di tutte le schede video per PC esistenti in commercio.

Ma l'espansione che consigliamo vivamente di acquistare è un bell'Hard Disk su scheda da inserire negli slot PC, il quale, grazie all'ingegnerizzazione spinta dell'accoppiata Amiga 2000- Bridge Board, può essere formattato in parte MS-Dos e in parte Amiga per permettere a tutti e due i sistemi di

usufruire della medesima memoria di massa. Certo, a causa dell'istradamento via Janus un accesso all'HO PC da parte di Amiga non sarà super veloce, ma certamente (sperimentato di persona) molto, molto più veloce dei di· schetti normali, directory comprese, vero tallone di Achille (a mio «insindacabile» giudizio, checché ne dica David laschi) di tutto il Kickstart.

# **L'utente medio**

La domanda che ci siamo posti sin nell'introduzione di questa prova è appunto: ma a chi serve un computer doppio?

E opinione diffusa che per «lavorare» sia indispensabile un computer MS-Dos. Da questa convinzione (almeno in parte sbagliata) molti utenti MS-Dos evincono che gli altri computer, Amiga compreso, siano buoni solo per giocare. E si ritiene, tra l'altro, che programmi cosiddetti «seri» per Amlga non ce ne siano... .

Bene, a quest'ultima affermazione stiamo rispondendo via via con i vari articoli PanorAmiga che troverete anche in questo numero in Amighevole. Ma non è esattamente questo il tema della prova. Noi crediamo che non sia opportuno acquistare un Amiga per farci girare sopra un word processor, uno spreadsheet o un data base MS-Dos: è molto meglio adoperare direttamente un programma Amiga che certamente girerà (sull' Amiga in questione) molto meglio di qualsiasi altro programma fatto per un'altra macchina. Se siete «fissati» con l'MS-Dos compratevi un bell'AT compatibile che (risparmiate e) sarete felici per sempre...

Tornando agli amighi, che hanno già il 2000 in casa, l'acquisto del Bridge Board può essere giustificato se la compatibilità MS-Dos è strettamente necessaria, ma allo stesso tempo si è interessati anche ad una macchina particolarmente grafica come l'Amiga e perché no, anche molto divertente coi suoi giochi spettacolari (purtroppo ancora pochi e di livello non altissimo in confronto alle effettive caratteristiche della macchina). Necessità che potrebbe nascere ad esempio da (ahimé) legami di lavoro: in ufficio si ha un bell'IBM e qualche volta potrebbe capitare di dover continuare a lavorare a casa dopo cena...

Altri potenziali acquirenti potrebbero essere studenti che per motivi «scolastici» (a scuola li fanno ammattire sugli MS-Dos) gradirebbero provare i loro programmini in GW-Basic per fare bella figura l'indomani... ma che non rinuncerebbero mai ai tornei di Marble Madness, tra un esercizio e l'altro, con gli amici.

Molto di buon occhio vediamo la possibilità di trasferire facilmente file da un formato all'altro, soprattutto considerato che alcuni programmi Amiga sono file-compatibili con programmi MS-Dos. Alcuni potrebbero essere interessati a questo tipo di trasferimenti magari perché ricevono file vari su dischetti MS-Dos e desiderano continuare <sup>a</sup> lavorare su di essi con i programmi Amiga. E non solo file di dati, basta prendere come esempio l'AmigaBasic, «molto compatibile» con vari Basic per l'IBM (non ultimo l'ottimo Quick Basic della Microsoft), col quale chi è interessato potrebbe, con uno sforzo tutto sommato abbastanza minimo, aggiungere le feature del window system di Amiga, mouse e menu a discesa compresi.

Insomma il Bridge Board è un oggetto abbastanza particolare, ben fatto, per di più funzionante (!), destinato però ad un tipo di utenza non proprio di massa. Anche considerato il prezzo, addirittura superiore a quello del PC-I della stessa Commodore, che contiene praticamente gli stessi pezzi ma è un computer vero con tanto di controller video, varie interfacce, cabinet, tastiera e monitor.

Certo, se costasse la metà...

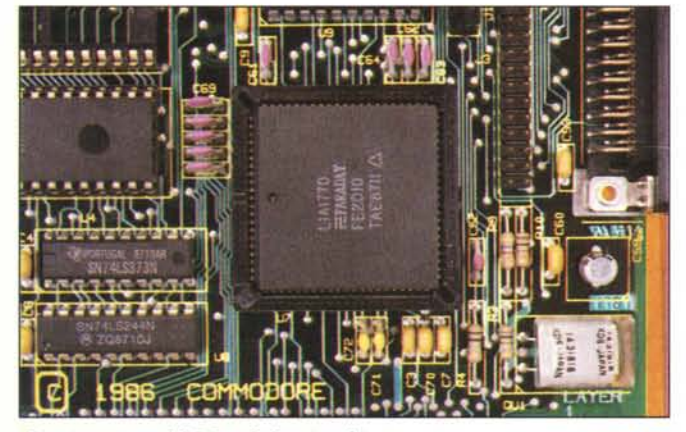

*Un primo piano del PC multifilllction chip.*

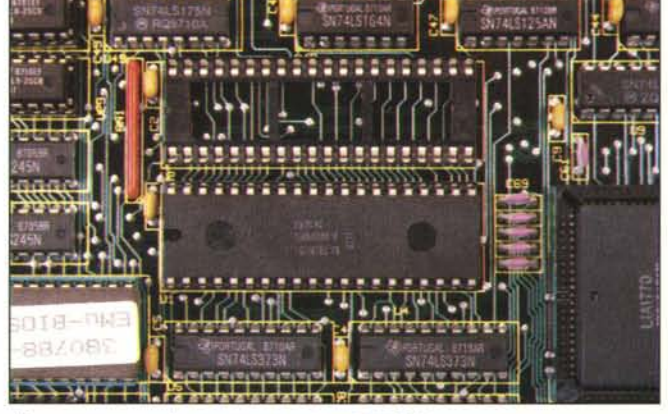

*Processore e zoccolo per coprocessore matematico.*

MR